## **Branch Sequence**

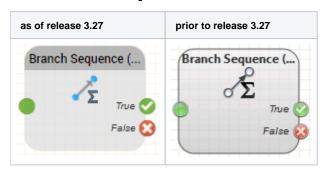

## **Function**

This function is used to create sequential routings (branches in the program) according to the set parameters. If the parameters match, program execution continues with the *True* output, otherwise with the *False* output. Example: Every 10th caller Should be connected to an alternative destination.

## **Parameters**

| Object Name  | The name of this object instance                                                                                                    |
|--------------|----------------------------------------------------------------------------------------------------|
| Routing Type | The n'th caller - only the n'th caller is routed via the object output True.                                                                                                    |
|              | The First n Callers - only the first n callers are routed via the object output True.                                                                                                    |
|              | Every n'th Caller - only every n'th caller is routed via the object output True.                                                                                                    |
|              | Parallel n Callers — all callers are routed via the object output True until there are n parallel calls in the system. All further calls are routed via False until at least one caller who was routed via True hangs up. |
| Value x      | The value for n                                                                                                    |

## Outputs

| Output | Used when                      |
|--------|--------------------------------|
| True   | when the criteria are met.     |
| False  | when the criteria are not met. |